# **Parallel & Concurrent Programming: Advanced** Synchronization

### **Emery Berger** CMPSCI 691W - Spring 2006

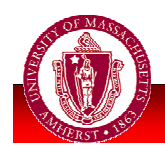

UNIVERSITY OF MASSACHUSETTS, AMHERST • Department of Computer Science

## **Why Synchronization?**

• Synchronization serves two purposes: **Ensure safety for shared updates Avoid race conditions Coordinate** actions of threads **Parallel computation Event notification** 

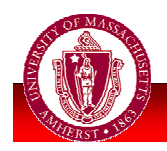

# **Synch. Operations**

**Safety:** 

Locks

### **Coordination:**

- **Semaphores**
- Condition variables

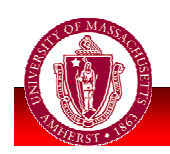

# **Safety**

• Multiple threads/processes – access shared resource simultaneously **Safe only if:** 

- All accesses have no effect on resource, e.g., reading a variable, or
- All accesses idempotent
	- $E.g., a = abs(x), a = highbit(a)$
- Only one access at a time: mutual exclusion

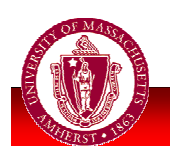

# Safety: Example

#### "The too much milk problem"

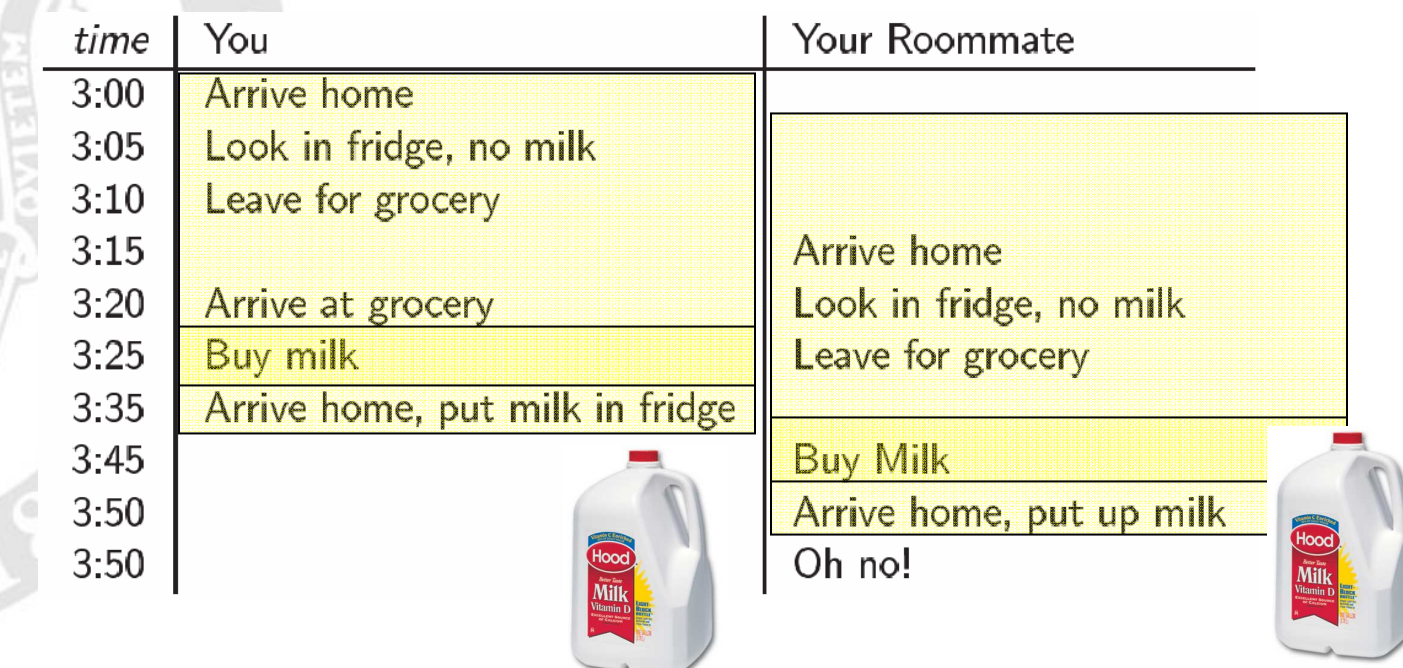

#### • Model of need to synchronize activities

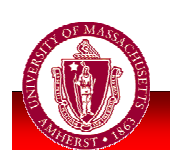

ш

(a.)

**UNIVERSITY OF MASSACHUSETTS, AMHERST • Department of Computer Science** 

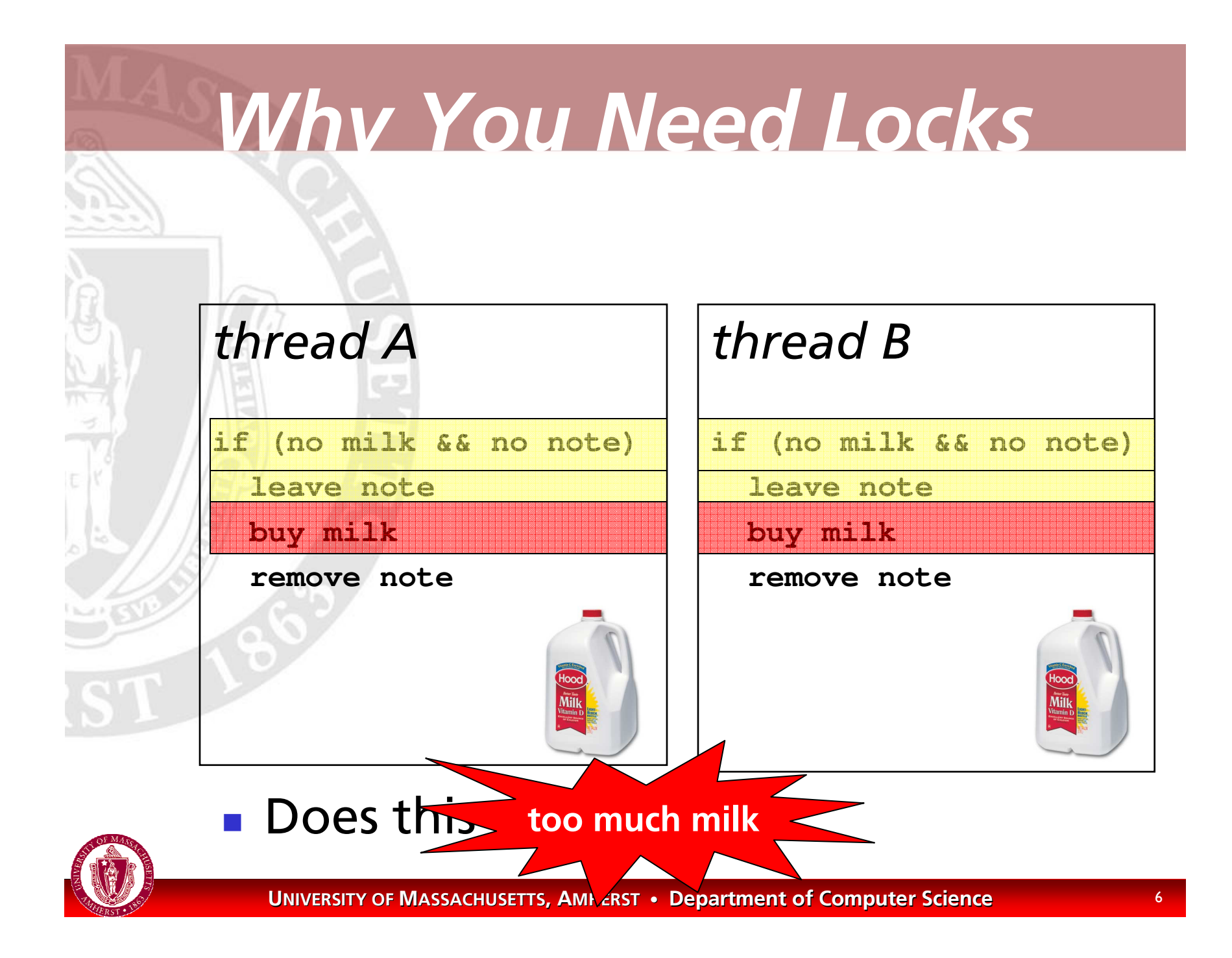

## **Mutual Exclusion**

**Prevent more than one thread from** accessing critical section **Serializes** access to section

Lock, update, unlock:  $lock (61);$ update data; /\* critical section \*/ unlock (&1);

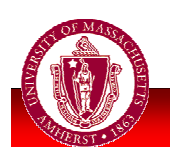

# Too Much Milk: Locks

thread A **lock(&l) if (no milk) buy milk**

**unlock(&l)**

#### thread B

**lock(&l) if (no milk)**

**buy milk**

**unlock(&l)**

## **Atomic Operations**

- **But: locks are also variables, updated** concurrently by multiple threads  $\blacksquare$  Lock the lock?
- Answer: use hardware-level atomic operations
	- **Test-and-set**
	- **Compare-and-swap**

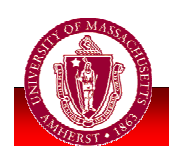

# **Test&Set Semantics**

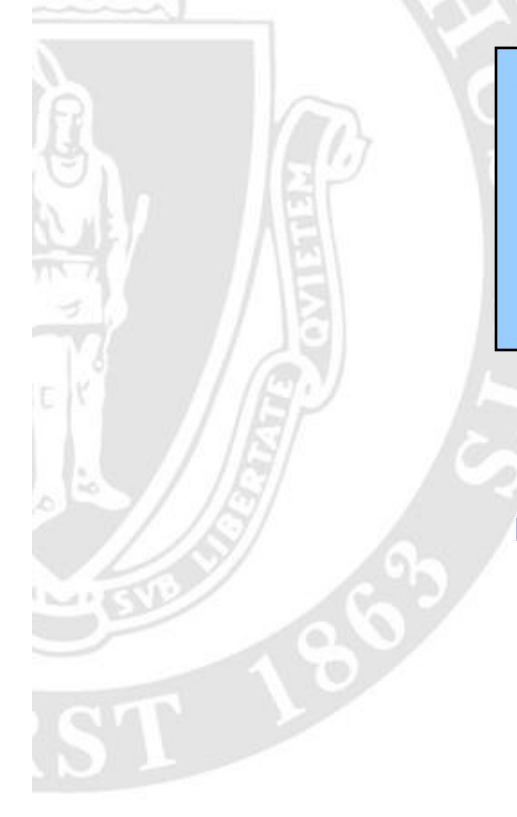

pseudo-code:  $red = atomic$ 

What's the effect of testAndset (value) when:

- $value = 0?$ ("unlocked")
- value =  $1$ ? ("locked")

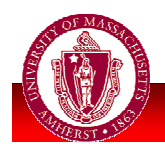

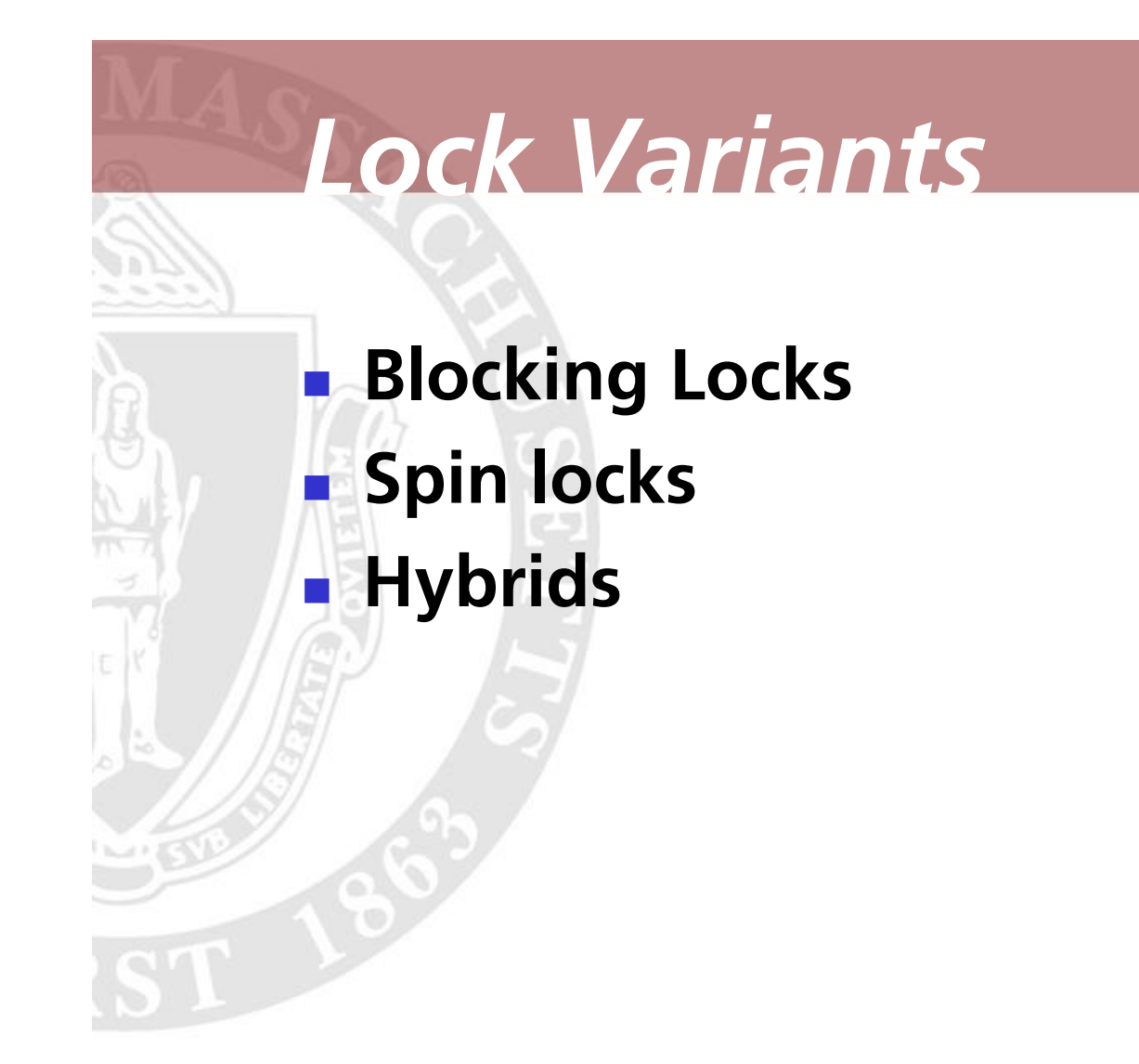

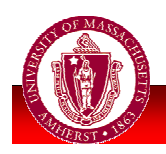

**UNIVERSITY OF MASSACHUSETTS, AMHERST • Department of Computer Science** 

## **Blocking Locks**

**Suspend thread immediately** Lets scheduler execute another thread Minimizes time spent waiting **But: always causes context switch** 

```
void blockinglock (Lock& 1) {
 while (testAndSet (1.v) == 1) {
    sched_yield();
```
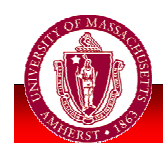

#### Spi <u>n Locks</u>

**;**

**}**

**}**

### **. Instead of blocking, loop until lock** released

**void spinlock (Lock& l) { while (testAndSet(l.v) == 1) {**

```
void spinlock2 (Lock& l) {
  while (testAndSet(l.v) == 1) {
    while (l.v == 1)
      ;
  }
}
```
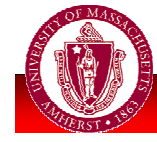

-  -

## **Other Variants**

### • Spin-then-yield:

- Spin for some time, then yield
	- Fixed spin time
	- **Exponential backoff**

### • Queuing locks, etc.:

- **Ensure fairness and scalability** 
	- Major research issue in 90's
- Not used (yet) in real systems

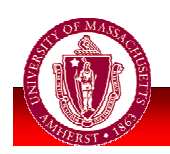

## "Safety"

**Locks can enforce mutual exclusion,** but notorious source of errors

- **E** Failure to unlock
- **Double locking**
- **Deadlock**
- **Priority inversion** 
	- not an "error" per se

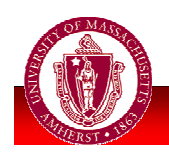

## **Failure to Unlock**

```
pthread mutex_t 1;
void square (void) {
  pthread_mutex_lock (&1);
  // acquires lock
  // do stuff
  if (x == 0) {
    return;
  \} else {
    x = x * x;pthread_mutex_unlock (&1);
```
#### • What happens when we call square () twice when  $x == 0$ ?

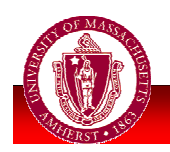

## **Scoped Locks with RAI**

#### **Scoped Locks:** acquired on entry, released on exit • C++: Resource Acquisition is Initialization

```
class Guard {
public:
  Guard (pthread_mutex_t& 1)
    : lock (1){ pthread_mutex_lock (\& lock); }
  ~Guard (void) {
    pthread_mutex_unlock (&_lock);
private:
  pthread mutex_t _lock;
\};
```
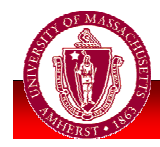

## **Scoped Locks: Usage**

### **Prevents failure to unlock**

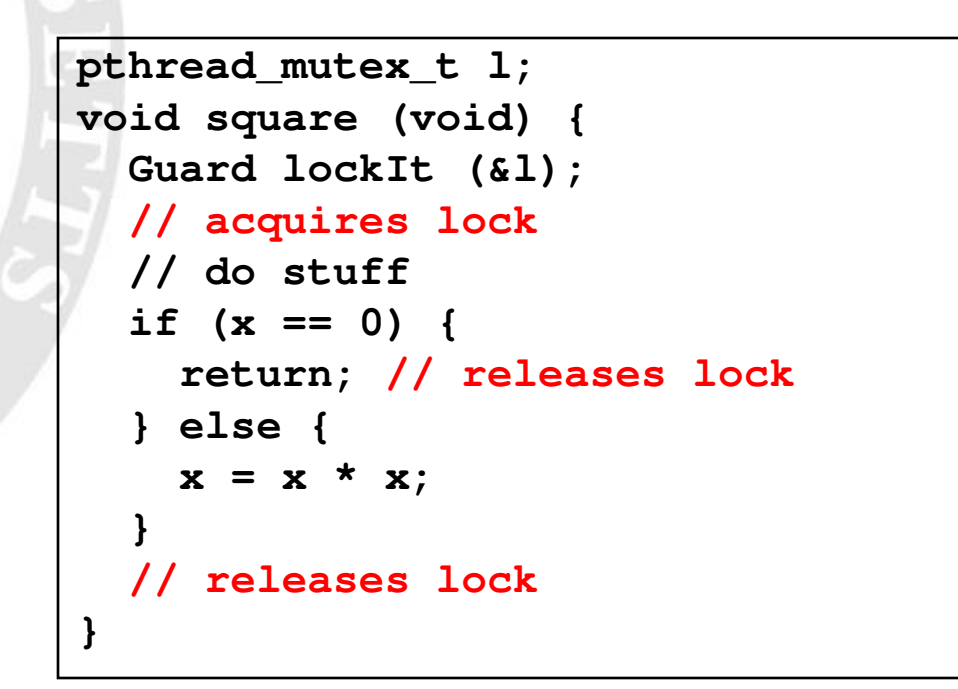

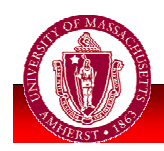

## Double-Locking

### Another common mistake

pthread\_mutex\_lock (&1); // do stuff // now unlock (or not...) pthread mutex lock (&1);

### • Now what?

- $\blacksquare$  Can find with static checkers  $\blacksquare$ numerous instances in Linux kernel
- **Better: avoid problem**

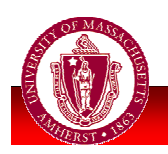

## **Recursive Locks**

- Solution: recursive locks
	- If unlocked:
		- threadID = pthread\_self()
		- $\epsilon$  count = 1
	- **Same thread locks**  $\Rightarrow$  **increment count** 
		- Otherwise, block
	- $\blacksquare$  Unlock  $\Rightarrow$  decrement count
		- **Really unlock** when count == 0
- Default in Java, optional in POSIX

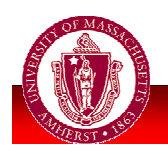

## *Avoiding Deadlock*

**• Cycle in locking graph = deadlock** Standard solution: canonical order for locks

- Acquire in increasing order
- **Release in decreasing order**

**Ensures deadlock-freedom, but not** always easy to do

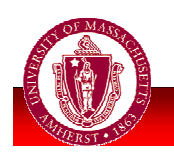

# Increasing Concurrency

### One object, shared among threads

### **Each thread is either a reader or a** writer

- Readers only read data, never modify
- Writers read & modify data

W

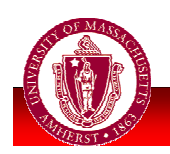

#### Sinale Lock Soluti ON

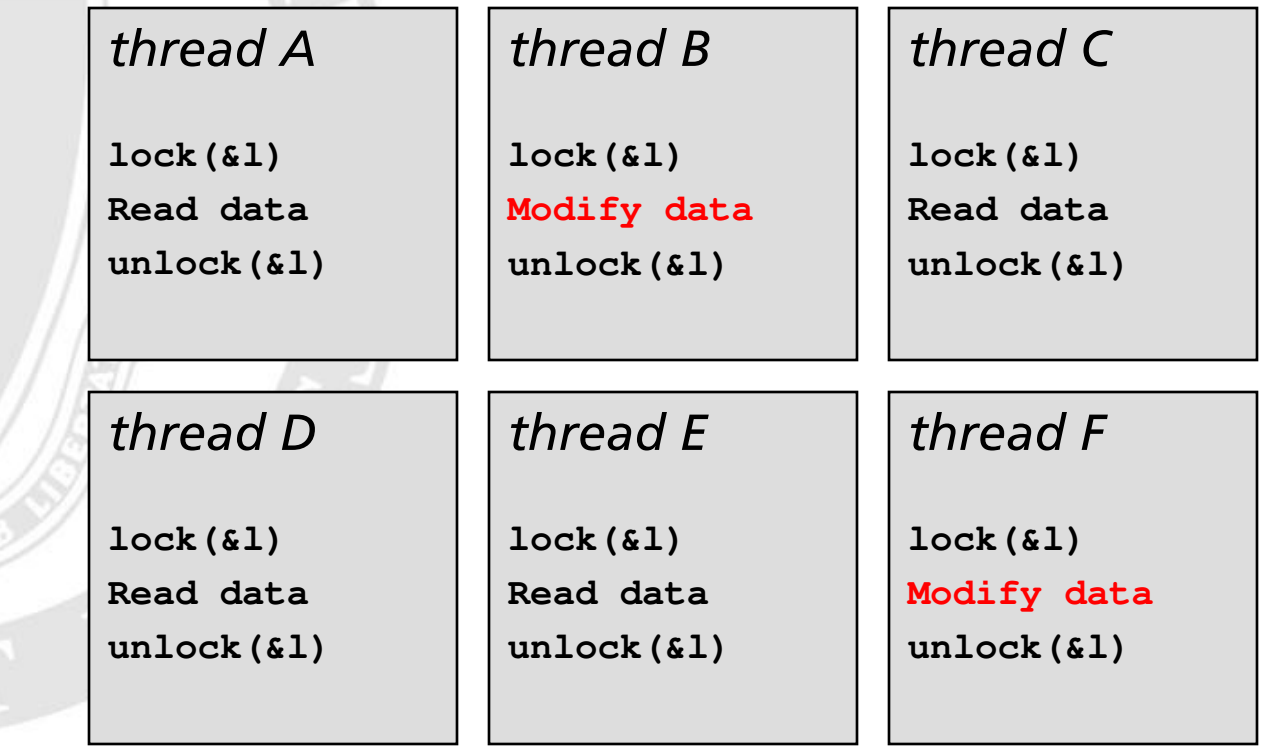

### **Drawbacks of this solution?**

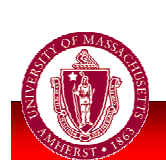

# Optimization

- Single lock: safe, but limits concurrency
	- Only one thread at a time, but...

### **- Insight: Safe to have** simultaneous readers

• Must guarantee mutual exclusion for writers

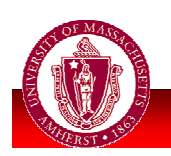

# **Readers/Writers**

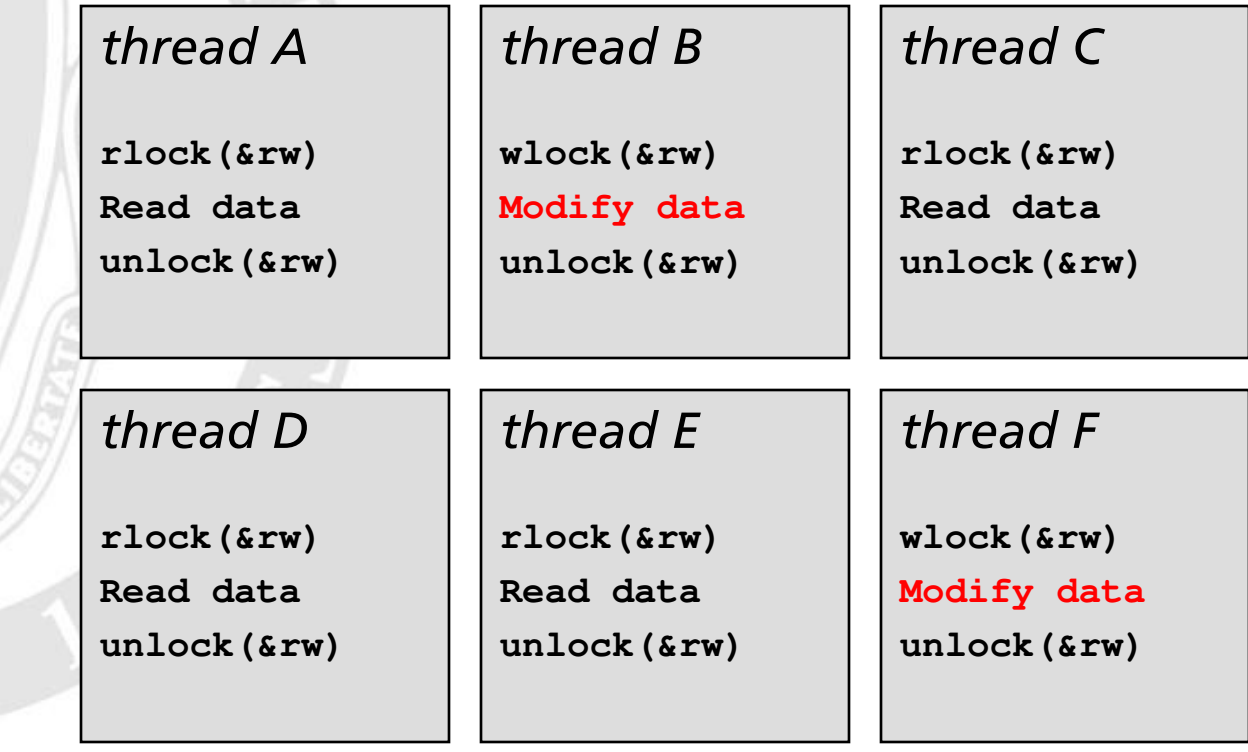

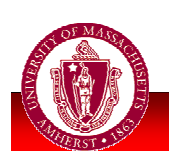

 $\blacksquare$  Maximizes concurrency

## **R/W Locks - Issues**

• When readers and writers both queued up, who gets lock?

- **Favor readers** 
	- Improves concurrency
	- Can starve writers
- **E** Favor writers
- Alternate
	- Avoids starvation

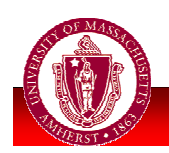

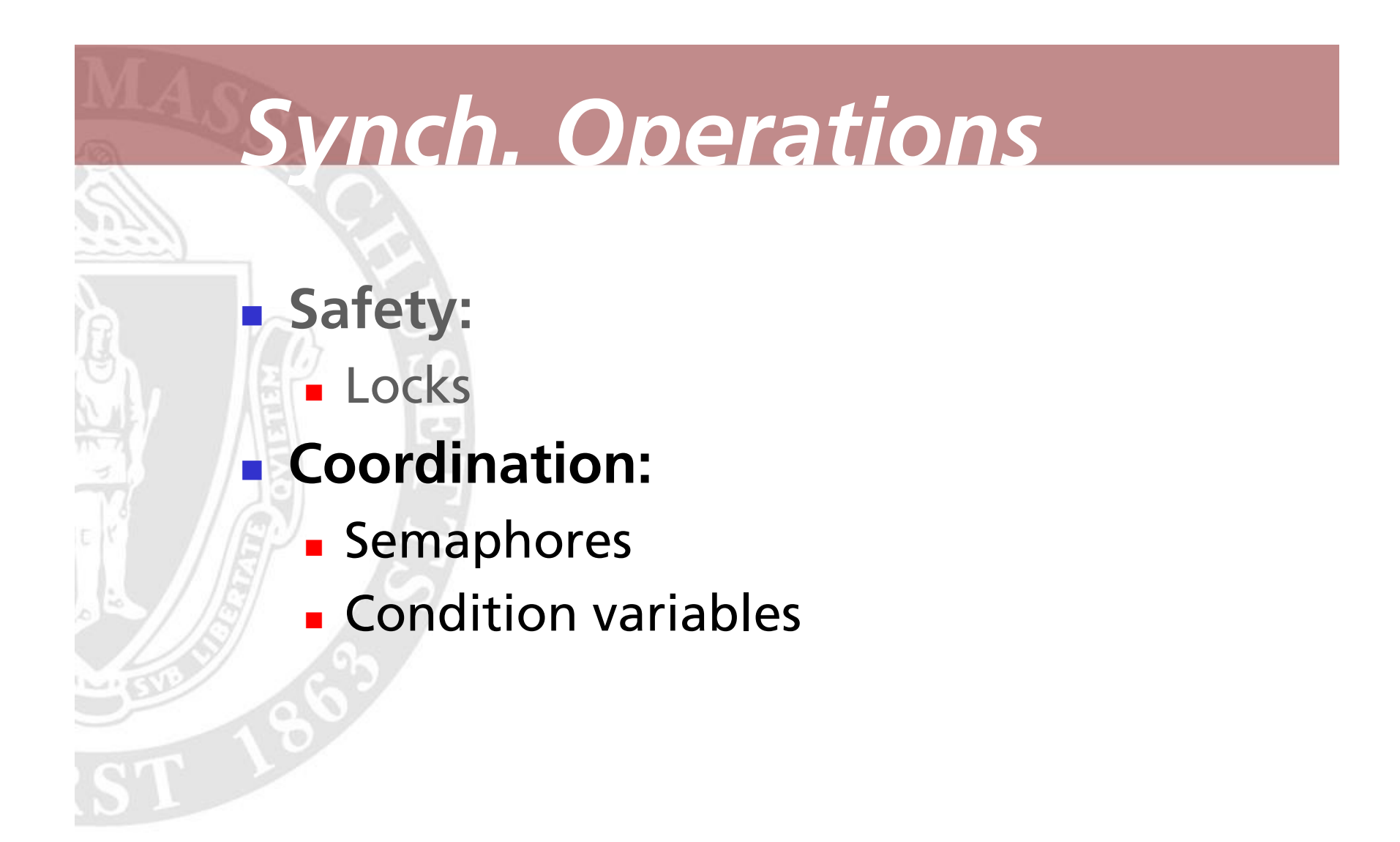

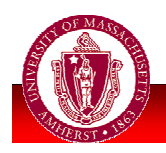

# **Semaphores**

• What's a "semaphore" anyway? A visual signaling apparatus with flags, lights, or mechanically moving arms, as one used on a railroad.

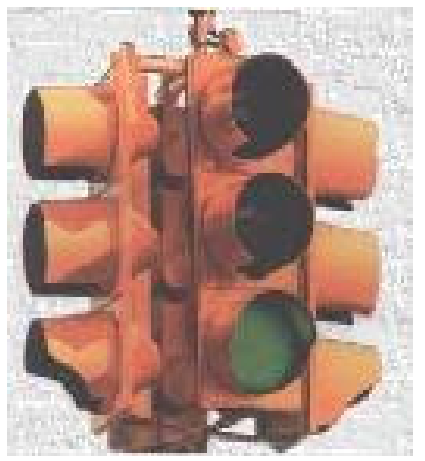

#### • Regulates traffic at critical section

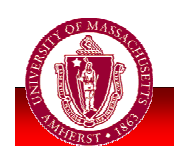

**UNIVERSITY OF MASSACHUSETTS, AMHERST • Department of Computer Science** 

# **Semaphores in CS**

Computer science: Dijkstra (1965)

A non-negative integer counter with atomic increment & decrement. **Blocks rather** than going negative.

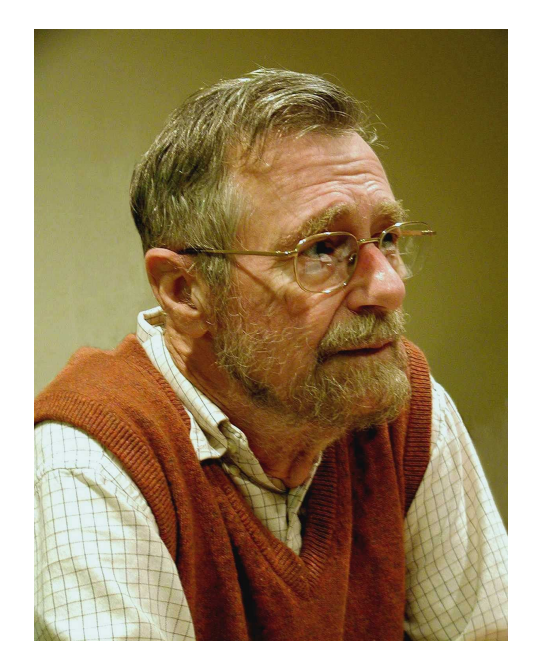

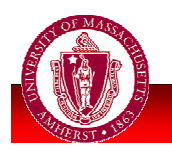

## **Semaphore Operations**

decrement counter

- If sem  $=$  0, block until greater than zero
- $\blacksquare$  P = "prolagen" (proberen te verlagen, "try to decrease")
- $P(\text{sem})$ , a.k.a. wait =  $\blacksquare$  V(sem), a.k.a. signal  $=$  increment counter
	- Wake 1 waiting process
	- $\bullet$  V = "verhogen"  $("increase")$

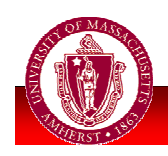

## Semaphore Example

• More flexible than locks By initializing semaphore to o, threads can wait for an event to occur

#### thread A

// wait for thread B  $sem.wait()$ ;  $11$  do stuff  $...$ 

#### thread B

// do stuff, then // wake up A sem.signal();

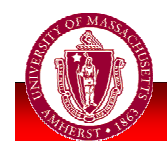

# **Counting Semaphores**

#### • Controlling resources:

- E.g., allow threads to use at most 5 files simultaneously
	- Initialize to 5

#### thread A

 $sem.wait()$ ;

// use a file sem.signal();

#### thread B

 $sem.wait()$ ;

// use a file

```
sem.signal();
```
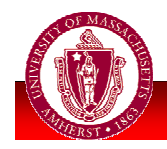

# Synch Problem: Oueue

- Suppose we have a thread-safe queue
	- insert (item), remove()
- Options for remove when queue empty:
	- Return special error value (e.g., NULL)
	- Throw an exception
	- Wait for something to appear in the queue

#### $\blacksquare$  Wait = sleep()

- **But sleep when holding lock...** 
	- Goes to sleep
	- Never wakes up!

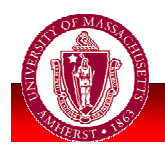

# **Condition Variables**

- Wait for 1 event, atomically grab lock wait (Lock& 1)
	- **If queue is empty, wait** 
		- Atomically releases lock, goes to sleep
		- Reacquires lock when awakened
	- $\blacksquare$  notify()
		- Insert item in queue
			- Wakes up one waiting thread, if any
	- notifyAll()
		- . Wakes up all waiting threads

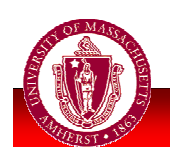

# Next time

#### Advanced Thread Programming

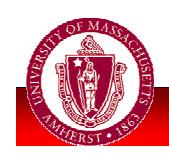

**UNIVERSITY OF MASSACHUSETTS, AMHERST • Department of Computer Science**